## **SCHOOL OF MUSIC**

## Looking at SOM Calendar in 25Live Pro!

The UD School of Music uses the CollegeNet calendar/scheduling system, 25Live Pro

Use this address/link: https://25live.collegenet.com/pro/udel In the upper right-hand corner, click sign in **Ë** 25Live Pro Guest Sign In  $\equiv$ More The UD Central Authentication Service will load. Use it to login with your UD ID and password **CENTRAL AUTHENTICATION SERVICE (CAS)** Login with your UD ID or username and password<br>Username is either your UDelNet ID or your email address, UD ID is your<br>numeric University identifier. If necessary, do 2-Factor Authentication! Username or UD ID: Password:  $\times$  Log in Forgot your Username or Password? (%)

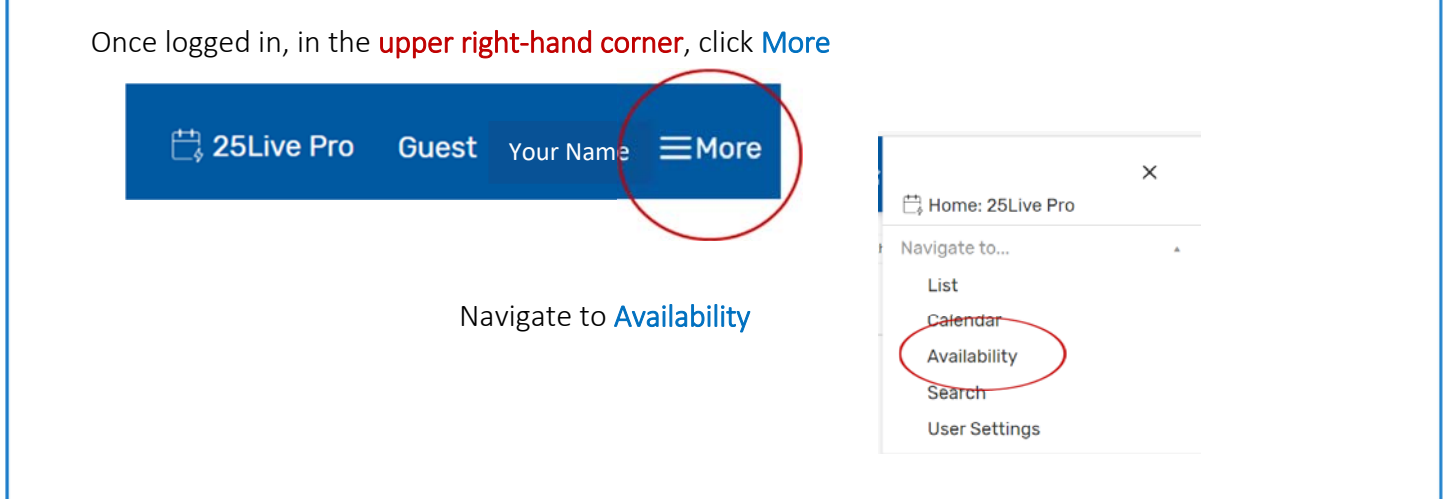

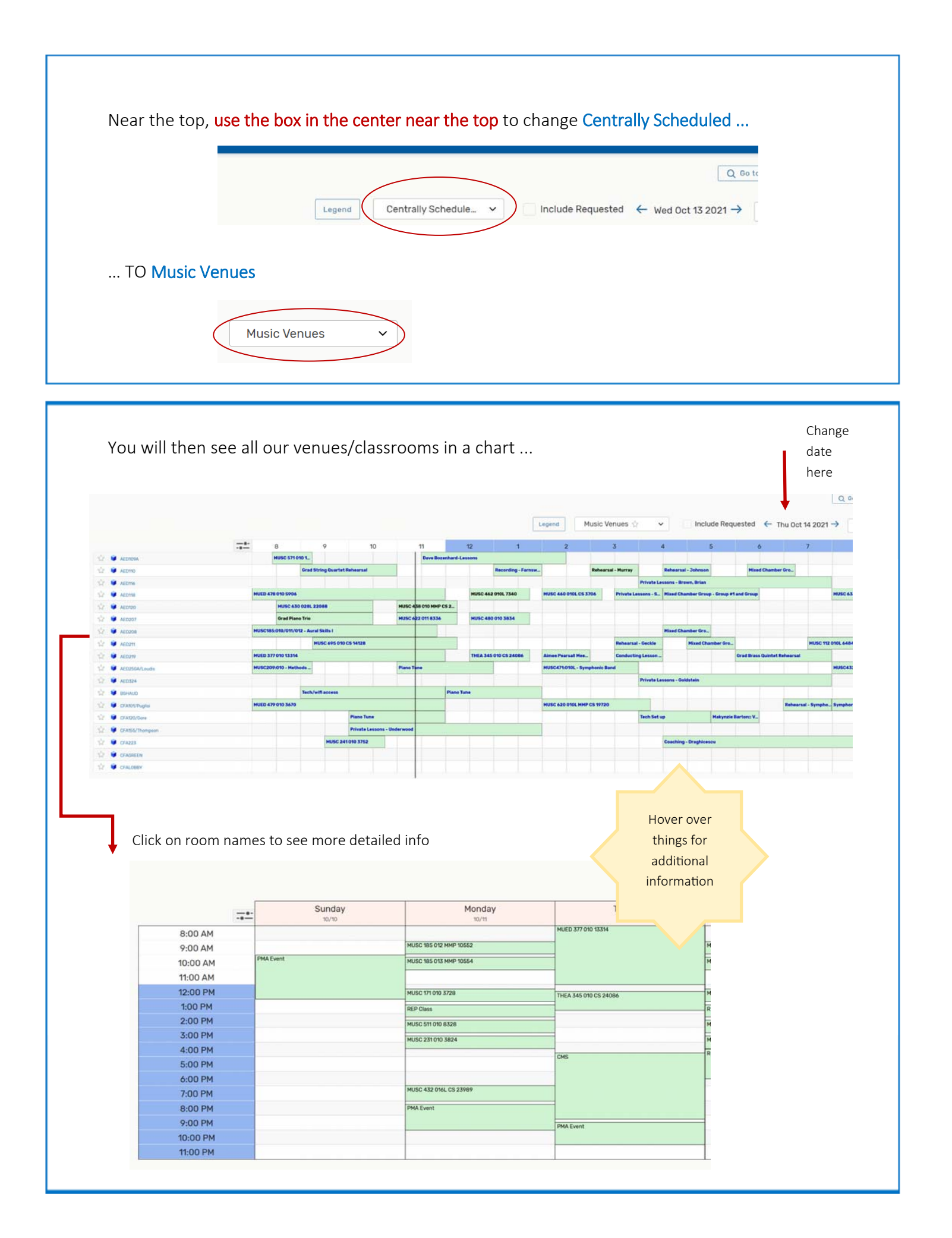